# Nombres relatifs : somme et différences, succession d'opérations

## **I. Nombres opposés**

# 1. Définition

On dit que deux nombres sont opposés si leur somme est égale à zéro

2. Exemples

 $4.7 + ... = 0$   $... = 0 - 4.7$   $... = -4.7$ (-4,7) + 4,7 = 0 donc -4,7 est l'opposé de 4,7 L'opposé de –5,2 est +5,2 ou 5,2

- 3. Remarques
	- Pour obtenir l'opposé d'un nombre, il suffit de changer son signe.
	- Le nombre 0 est son propre opposé.

## **II. Addition des nombres relatifs**

1. Addition de deux nombres relatifs de même signe

 $(+5) + (+7) = (+12)$   $(-3) + (-5,2) = (-8,2)$  $(-5) + (-7) = (-12)$   $(+8,1) + (+7,2) = (+15,3)$ 

Pour additionner deux nombres relatifs de même signe :

- On prend le signe commun aux deux nombres.
- On additionne les parties numériques.
- 2. Addition de deux nombres relatifs de signes contraires
	- $(+5) + (-7) = (-2)$   $(-5) + (+7) = (+2)$

 $(-3,2) + (+7,5) = (+4,3)$   $(+8,5) + (-17,9) = (-9,4)$ 

Pour additionner deux nombres relatifs de signe contraires :

- On prend le signe du nombre qui a la plus grande partie numérique
- On fait la différence des parties numériques.

### **III. Soustraction de deux nombres relatifs**

$$
(+10)-(+4) = (+10)+(-4) = (+6)
$$
  

$$
(-9)-(-3) = (-9)+(+3) = (-6)
$$
  

$$
0-(-7) = 0+(+7) = (+7)
$$

Pour soustraire un nombre relatif, on ajoute son opposé.

#### **IV. Convention d'écriture**

- On écrit un nombre positif avec ou sans son signe  $(+7) = 7$  mais  $(-7) = -7$
- Dans une somme on peut supprimer les signes des additions et les parenthèses et si le premier terme est positif, on supprime son signe :

$$
(-7) + (+4) = -7 + 4
$$
  
\n
$$
(+2) + (-4) + (-8) = 2 - 4 - 8
$$
  
\n
$$
(+5) + (-4) + (-8) + (+3) + (-7) = 5 - 4 - 8 + 3 - 7
$$

Les expressions simplifiées s'appellent **des sommes algébriques**

Exemples de calculs de sommes algébriques :  $3-7=-4$ ;  $-7-3=-10$ ;  $8+4=12$ ;  $-8,5-4,1=-12,6$ 

- Dans une suite d'opérations :
	- On transforme toutes les soustractions en additions.
	- On supprime les signes + des additions et les parenthèses
	- $\triangleright$  Si le premier nombre est positif, on supprime son signe.

#### Exemples

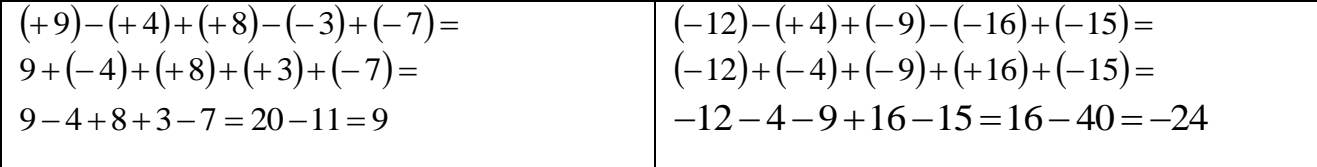

#### **V. Calculs avec parenthèses**

On effectue d'abord les calculs entre parenthèses **Exemples** : calculer

**Exemples :** 
$$
\text{calculate}
$$
  
7-(-4+6)-(1-5)+3=7-2-(-4) = 7-2+4=9  
 $(6,5-7,9)-(2-3,1)+(8-5,4) = -1,4-(-1,1)+2,6=-1,4+1,1+2,6=3,7-1,4=2,3$